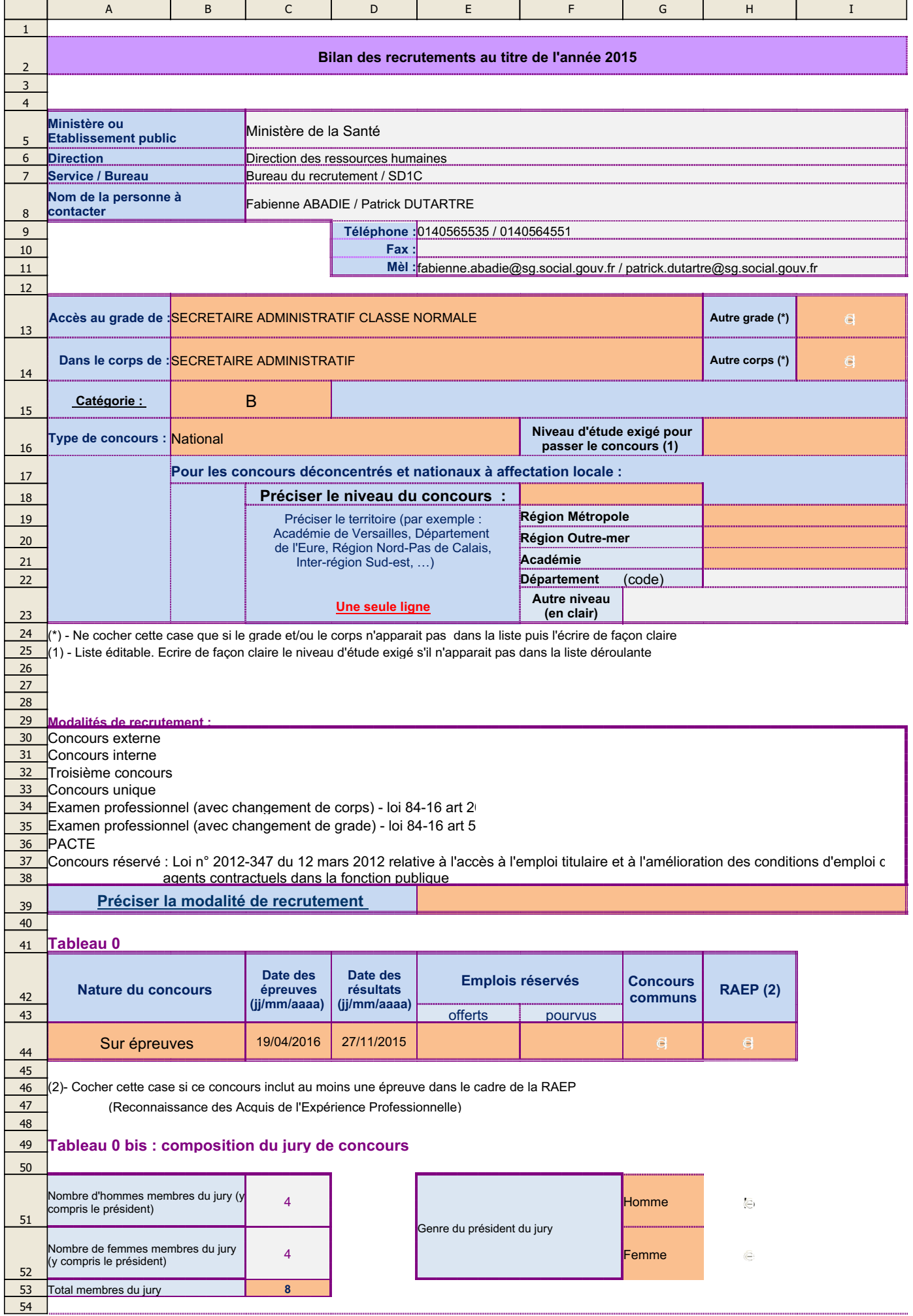

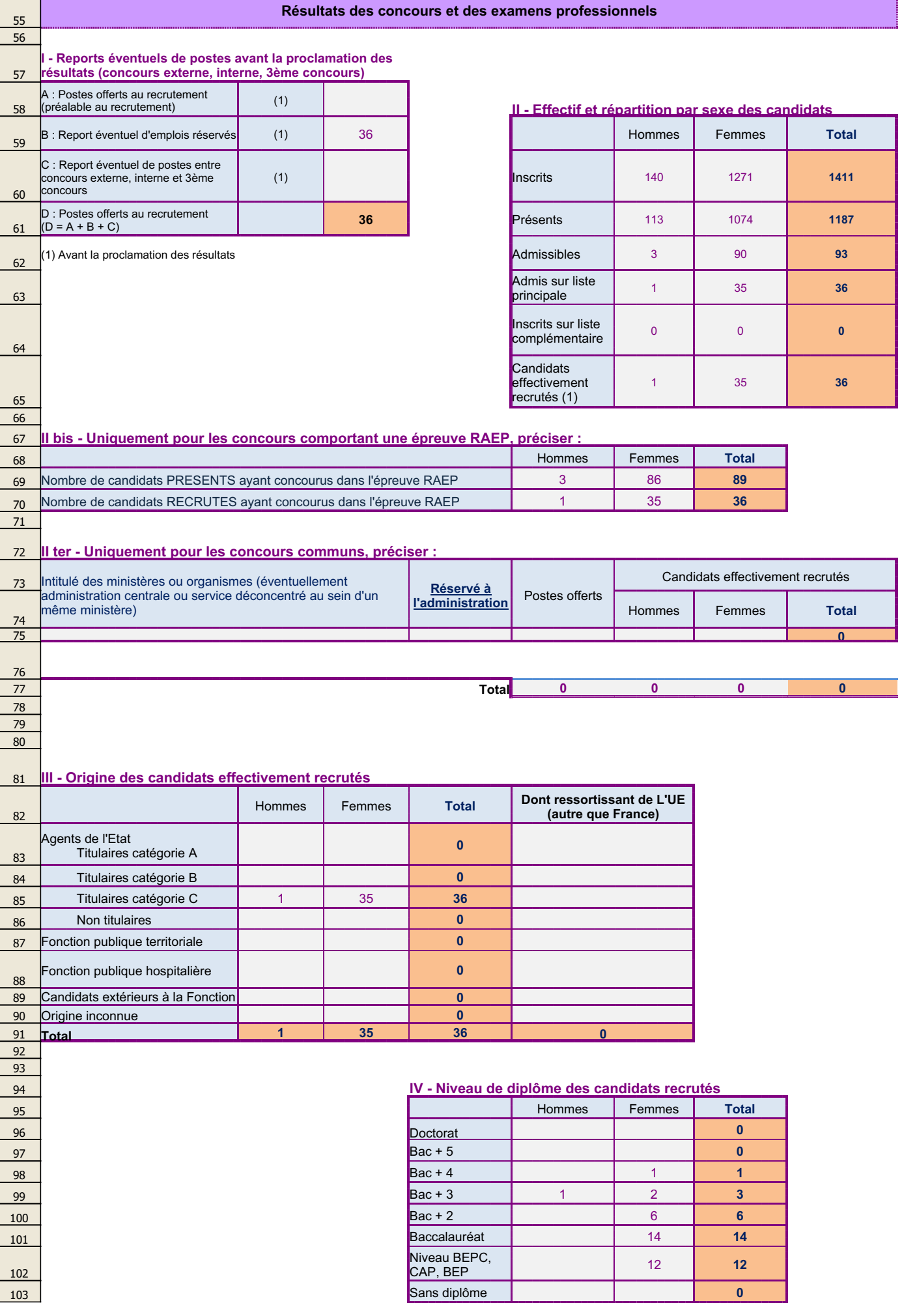

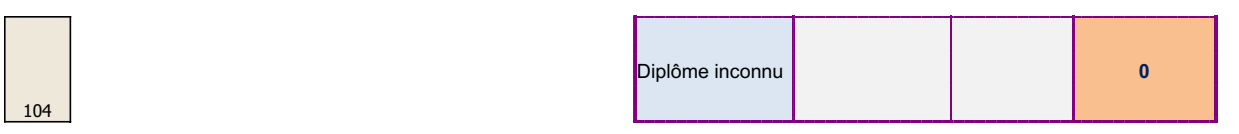

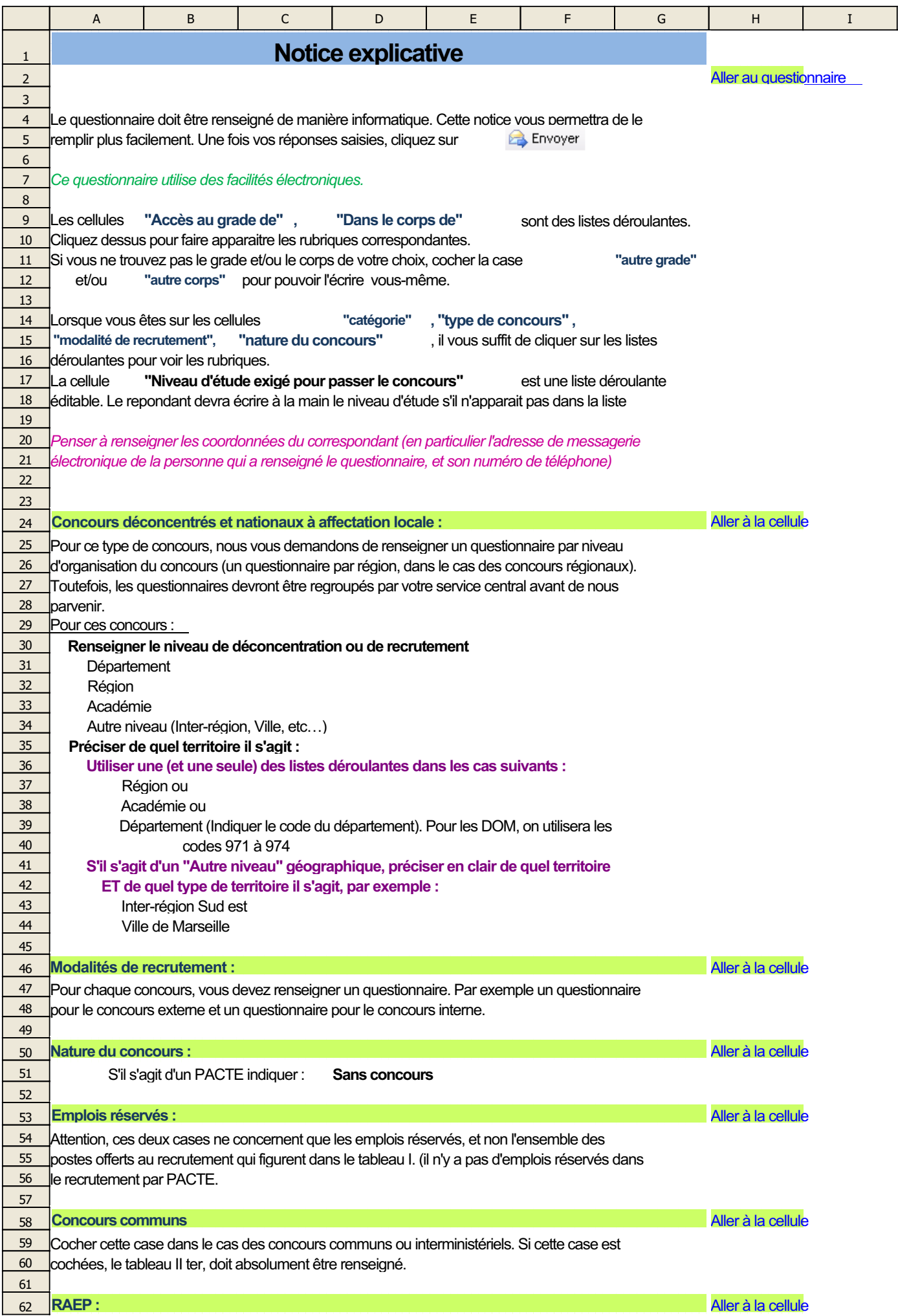

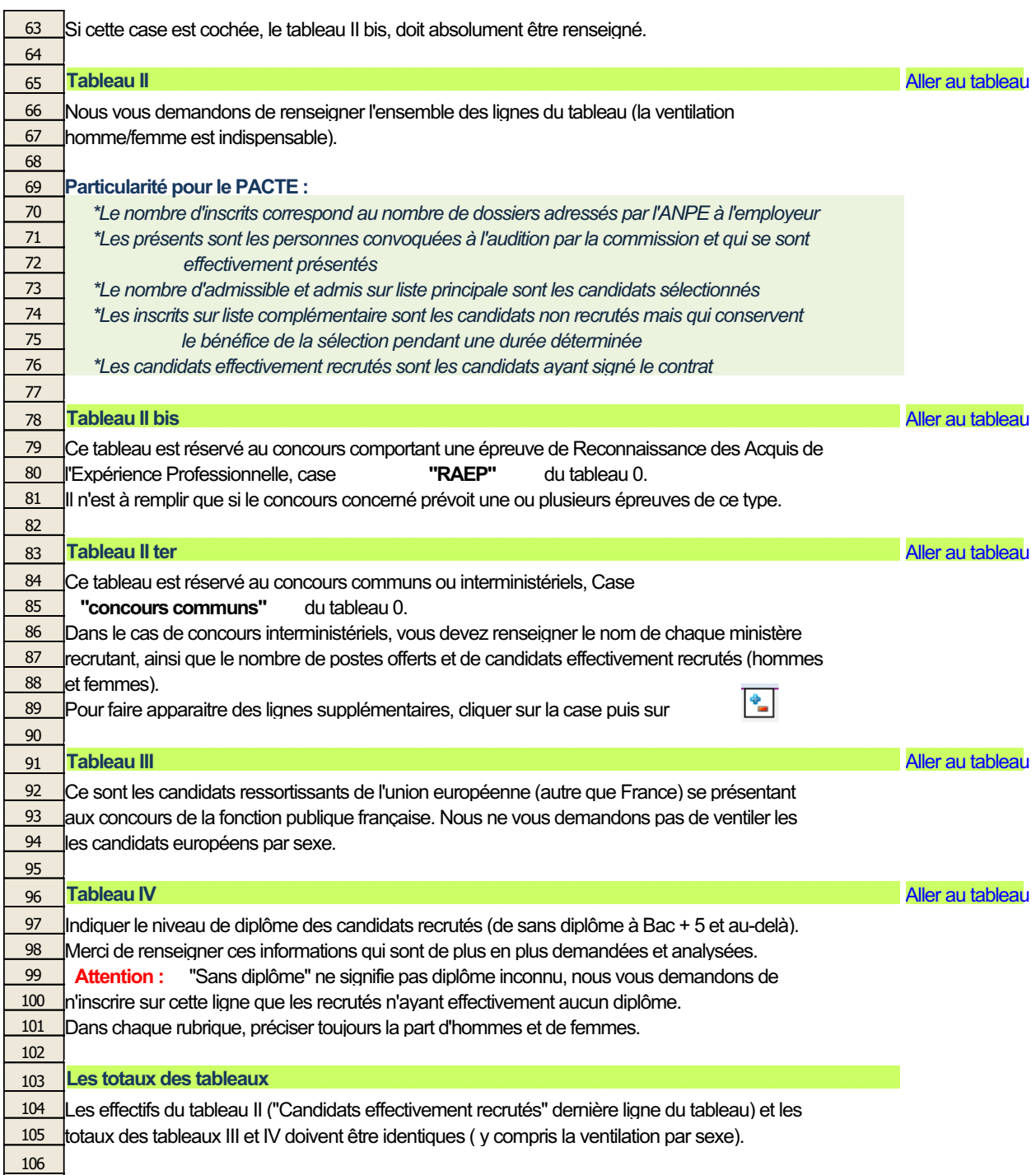

107